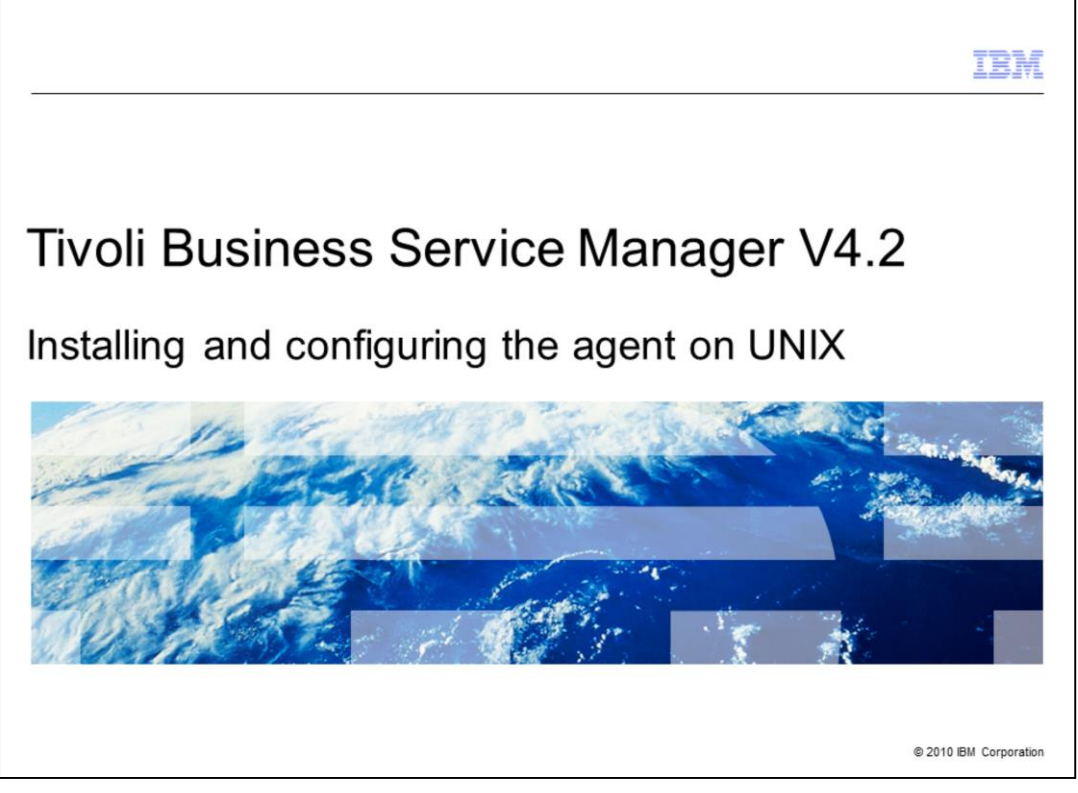

Welcome to the IBM Education Assistant module for Tivoli® Business Service Manager version 4.2. In this training module, you learn how to install and configure the IBM Tivoli Business Service Manager Common Agent on UNIX® platforms.

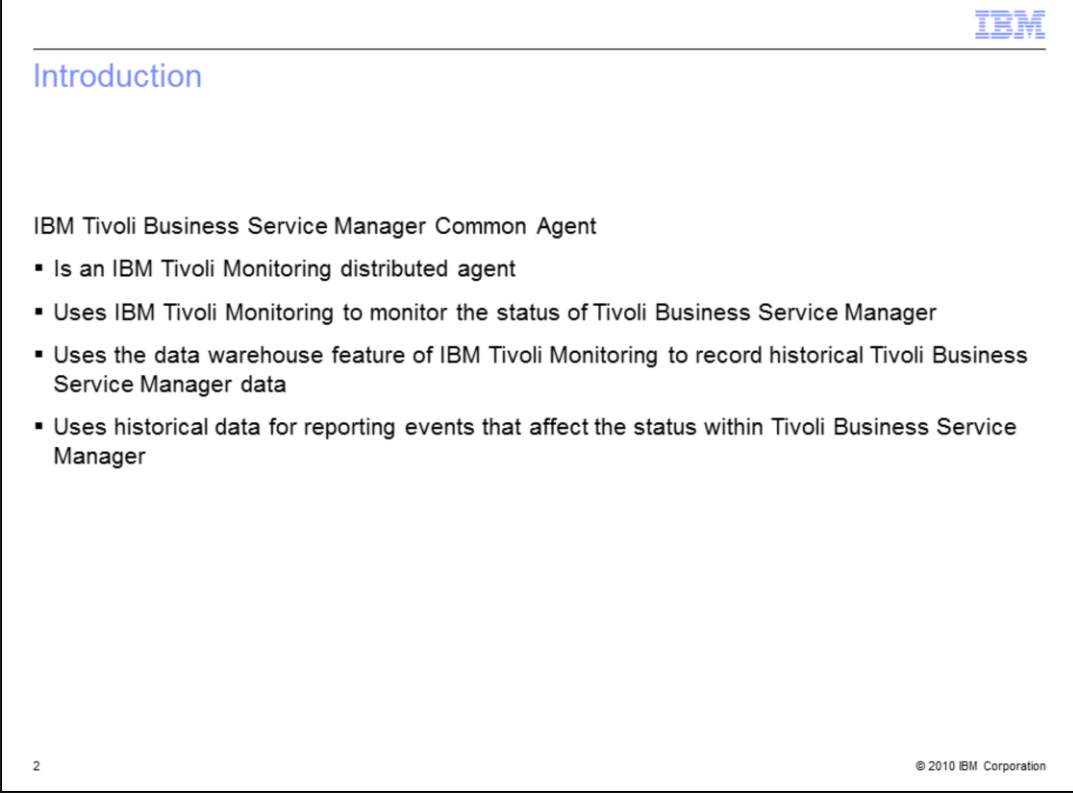

The Tivoli Business Service Manager is an IBM Tivoli Monitoring (ITM) distributed agent that warehouses historical data and produces reports for Tivoli Business Service Manager. In this module, you are installing and configuring the agent on UNIX. The installations on UNIX and AIX® are similar.

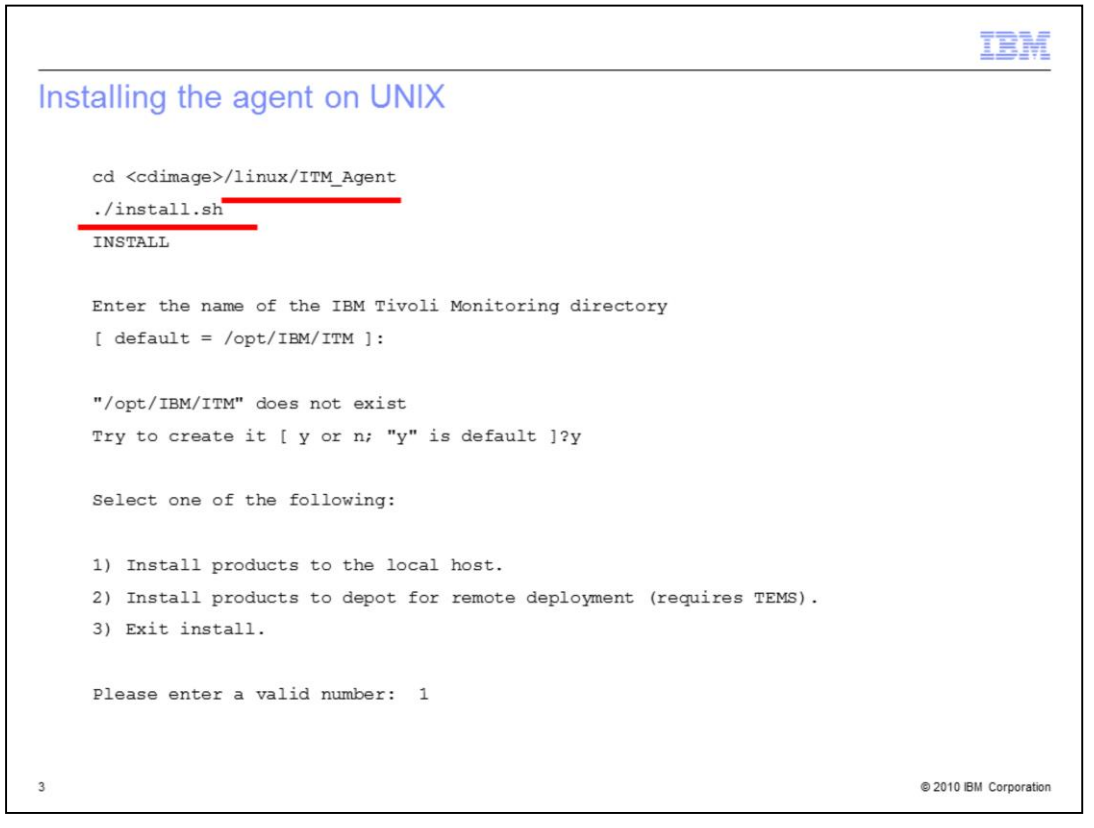

The agent is part of the Tivoli Business Service Manager installation image. Run this **install.sh** script from within the **ITM Agent** directory in that image. Choose the installation destination. The agent creates a directory if one does not exist. Because the agent is running on the Tivoli Business Service Manager server, be sure it is installed on the local host. Select option **1**.

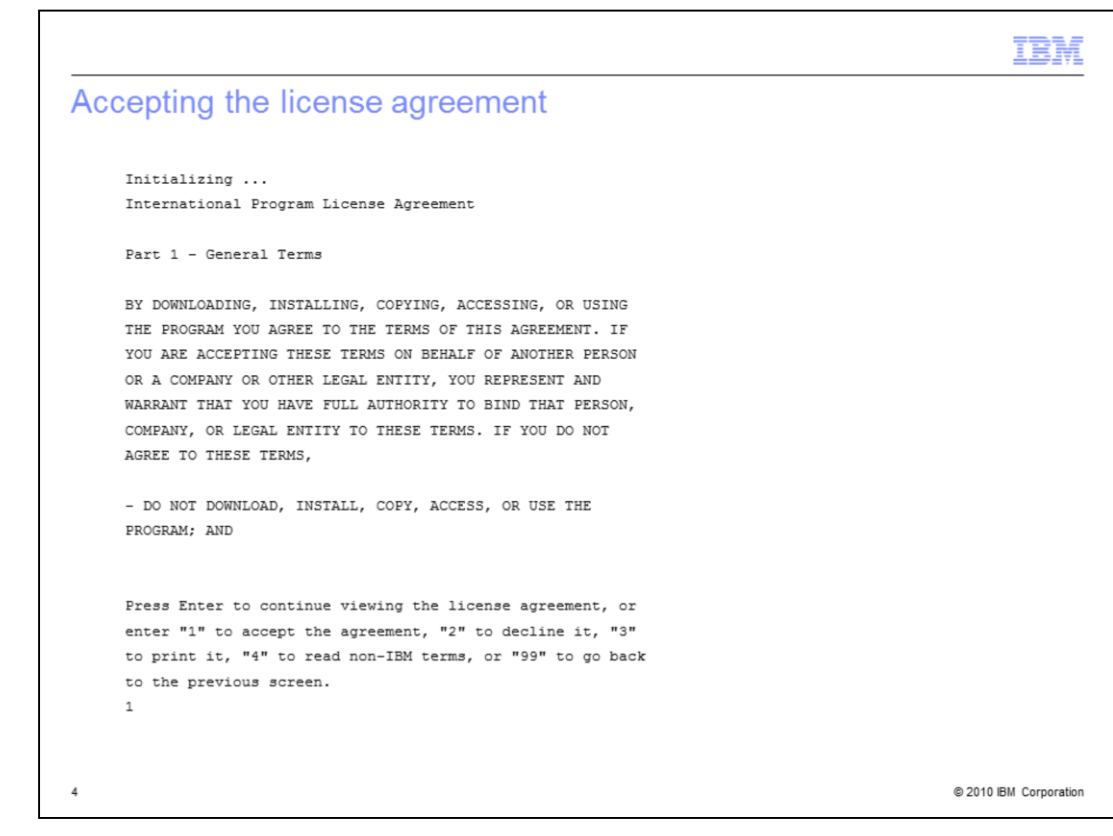

Accept the license agreement.

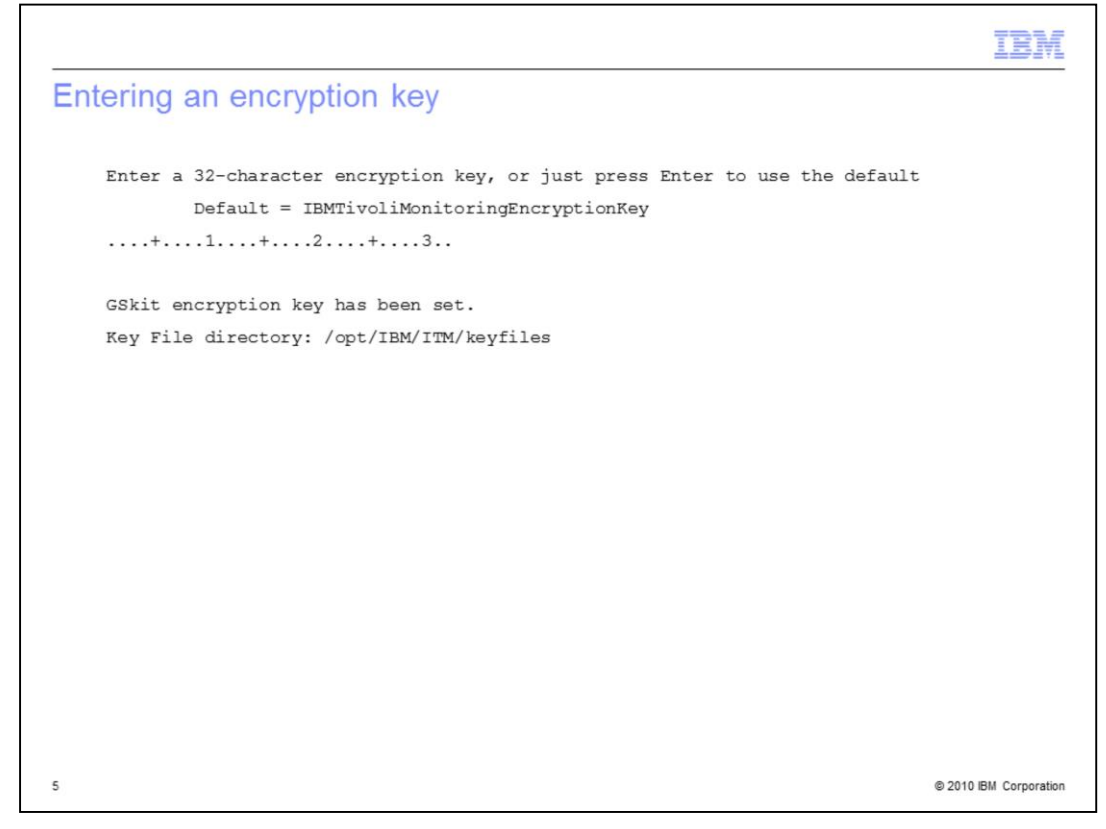

The wizard installs the GSKit and requests an encryption key.

![](_page_5_Figure_0.jpeg)

You can choose several options. The default option is displayed. Here, you see that the default option is number **5,** a 32-bit operating system with the 2.6 kernel for Linux Intel.

![](_page_6_Figure_0.jpeg)

You see several options to install. In this example, you type **1** for **Monitoring Agent for Business Service Manager**, and type **y** to continue.

![](_page_7_Figure_0.jpeg)

The agent is installed and information is displayed about how to configure the agent. In this case, you see the **itmcmd config** command.

![](_page_8_Figure_0.jpeg)

Run the **itmcmd config** command. Every IBM Tivoli Monitoring agent has a two-character ID. R9 is the one used by the Tivoli Business Service Manager agent. Identify the Network Protocol as **ip.pipe** and the host name of the TEMS server as shown. Where prompted to **Configure connection for a secondary TEMS**, accept the default of **NO**.

![](_page_9_Picture_14.jpeg)

The Tivoli Business Service Manager is now installed and configured on UNIX.

![](_page_10_Picture_10.jpeg)